## **BAB V**

## **HASIL DAN PEMBAHASAN**

### **5.1 MODEL PENGUKURAN (***OUTER MODEL***)**

Model pengukuran atau *outer model* digunakan untuk menguji validitas konstruk dan *reliabilitas instrument*, Model ini ditujukan untuk memastikan bahwa instrumen penelitian memenuhi standar lulus uji validitas dan uji reliabilitas sehingga kuesioner sebagai instrumen penelitian.

Terbukti reliabel dan valid. Uji validitas dilakukan untuk mengetahui kemampuan instrumen penelitian mengukur apa yang seharusnya diukur.<br>Sedangkan uji realiabilitas dilakukan untuk mengukur konsistensi alat ukur dalam mengukur suatu konsep atau dapat juga digunakan untuk mengukur konsistensi responden dalam menjawab item pertanyaan dalam kuesioner atau instrument penelitian.

### **5.1.1 Uji Reliabilitas**

Uji reliabilitas untuk mengukur akurasi, konsistensi dan ketepatan instrumen dalam mengukur variabel. Uji reliabilitas dalam PLS dapat menggunakan dua metoda, yaitu *Cronbach's alpha* dan *Composite reliability*. *Cronbach's alpha* mengukur batas bawah nilai reliabilitas suatu konstruk, sedangkan *Composite Reliability* mengukur nilai sesungguhnya suatu konstruk. Pada penelitian ini nilai acuan yang digunakan untuk mengukur konsistensi variabel laten diatas 0.6-0.7, Mengukur konsistensi variabel dapat dilihat dari nilai *cronbach's alpha*,

jika nilai *cronbach's alpha* diatas 0.6- 0.7 maka variabel laten sudah

konsisten. Selain itu uji reliabilitas juga dapat dilihat dari nilai *Composite Reliability* dengan nilai acuan yaitu diatas 0.6-0.7, jika nilai *Composite reliability* diatas 0.6-0.7 maka variabel laten sudah akurat, konsisten dan tepat [16]

Variabel *Cronbac'hs Alpha Composite Reliability* Keterangan Efficiency 0,816 0,891 Reliable Errors 0,902 0,931 Reliable Learnability 0.911 0.933 Reliable Memorability 0,881 0,926 Reliable Satisfaction 0,935 0,954 Reliable *Usability* 0,790 0,904 Reliable

**Tabel 5.1 Hasil uji Reliabilitas**

Dapat kita lihat dari tabel 5.1 bahwa variabel efficiency memiliki nilai *Cronbach's Alpha* 0,816 >0.6 dan nilai *Composite Reliability* 0,891*>*0.6 hal ini menunjukkan bahwa variable efficiency telah memenuhi kriteria dan memiliki tingkat reliabilitas yang tinggi.

Variabel errors memiliki nilai *Cronbach's Alpha* 0,902 >0.6 dan nilai *Composite Reliability* 0,931*>*0.6 hal ini menunjukkan bahwa variable errors telah memenuhi kriteria dan memiliki tingkat reliabilitas yang tinggi.

Variabel learnability memiliki nilai *Cronbach's Alpha* 0,911 >0.6 dan nilai *Composite Reliability* 0,933*>*0.6 hal ini menunjukkan bahwa variable learnability telah memenuhi kriteria dan memiliki tingkat reliabilitas yang tinggi.

Variabel memorability memiliki nilai *Cronbach's Alpha* 0,881>0.6 dan nilai *Composite Reliability* 0,926*>*0.6 hal ini menunjukkan bahwa variable memorability telah memenuhi kriteria dan memiliki tingkat reliabilitas yang tinggi.

Variabel satisfaction memiliki nilai *Cronbach's Alpha* 0,935>0.6 dan nilai *Composite Reliability* 0,954*>*0.6 hal ini menunjukkan bahwa variable satisfaction telah memenuhi kriteria dan memiliki tingkat reliabilitas yang tinggi.

Variabel *usability* memiliki nilai *Cronbach's Alpha* 0,790>0.6 dan nilai *Composite Reliability* 0,904*>*0.6 hal ini menunjukkan bahwa variable *usability* telah memenuhi kriteria dan memiliki tingkat reliabilitas yang tinggi.

### **5.1.2 Uji Validitas**

Selain uji Reliabilitas, Smart-PLS juga melakukan Uji validitas yaitu pengujian yang dilakukan untuk menunjukkan sejauh mana suatu alat pengukur dapat mengukur apa yang ingin diukur. Sehingga dapat dikatakan bahwa semakin tinggi validitas suatu alat pengukur, maka alat pengukur tersebut semakin mengenai sasarannya, atau semakin menunjukkan apa yang seharusnya dapat diukur maka nilai dapat dinyatakan baik.

Instrumen yang digunakan untuk penelitian harus berupa instrumen yang valid. Instrumen yang valid berarti dapat digunakan untuk mengukur apa yang seharusnya diukur. Penelitian ini menggunakan instrumen berupa kuesioner yang memenuhi validitas konstruk. Validitas konstruk terdiri dari validitas konvergen dan validitas diskriminan. Berikut penjelasan lebih rinci dari masing- masing validitas [16]:

## 1. Validitas Konvergen

Validitas konvergen berhubungan dengan prinsip bahwa pengukur pengukur dari suatu konstruk seharusnya berkorelasi tinggi. Validitas konvergen terjadi jika skor yang diperoleh dari dua instrument yang berbeda mengukur konstruk yang sama mempunyai korelasi tinggi. Uji validitas konvergen dalam SMART-PLS dengan indikator refleksi dinilai

berdasarkan *loading factor* (korelasi antara skor item / skor komponen dengan skor konstruk) indikator–indikator yang mengukur konstruk tersebut.<br>Semakin tinggi nilai *loading factor*, semakin penting peranan

*Cronbach's Alpha* dan *Composite Reliabili*ty Keterangan *Satisfaction* 0.935 dan 0.954 *Reliable*, *Learnability* 0.911 dan 0.934 *Reliable*, *Errors* 0.900 dan 0.930 *Reliable*, *Memorability* 0.881 dan 0.926 *Reliable*, *Ef iciency* 0.816 dan 0.891 *Reliable*, *Usability* 0.781 dan 0.819 *Reliable* dalam menginter pretasikan *matrik factor* yang telah ditentukan menjadi *Reliable* atau bisa disebut juga lulus tahap penilaian konvergen.<br>*Rule of Thumb* yang digunakan untuk validitas konvergen adalah

outer loading  $> 0.7$  dan *average variance extracted* (AVE)  $> 0.5$ . Jika  $< 0.5$ indikator boleh dihapus karena tidak termuat kekonstruk yang mewakilinya. Jika berada di antara 0,5 sampai 0,7 indikator masih dapat digunakan selama AVE > 0.5, semakin tinggi *koefisien validitas* maka akan semakin besar korelasi dalam menginterpretasikan matrik faktor.

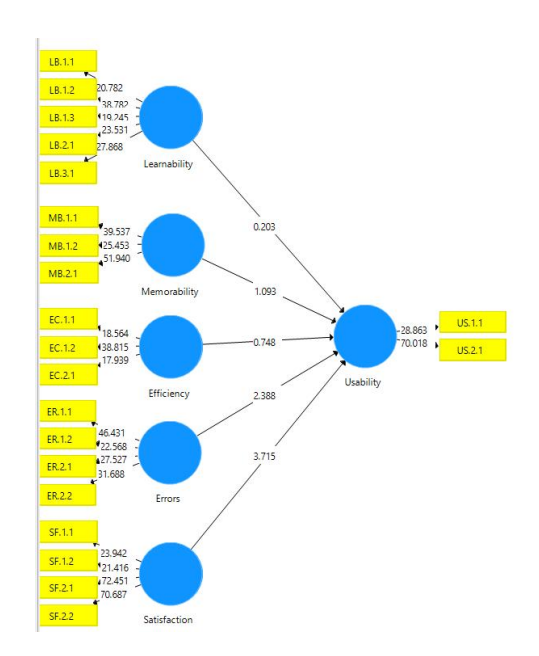

### **Gambar 5.1 Perhitungan Model SMART-PLS**

Dari gambar dia atas dapat dilihat nilai yang diperoleh cukup baik dan memenuhi kriteria pada *rule of tumb,* nilai harus memenuhi sarat di atas niliai rata-rata yaitu 0.5-0.7 jika nilai dibawah 0.5 maka nilai harus dielemininasi terlebih dahulu baru dapat melanjutkan pada tahap perhitungan selanjutnya agar tidak terjadi eror saat perhitungan.

| EC.1.1<br>0,836<br>EC.1.2<br>0,889<br>EC.2.1<br>0,839<br>ER.1.1<br>0,888<br>ER.1.2<br>0,860<br>ER.2.1<br>0,890<br>ER.2.2<br>0,874<br>LB.1.1<br>0,843<br>LB.1.2<br>0,898<br>LB.1.3<br>0,846<br>LB.2.1<br>0,854<br>LB.3.1<br>0,851<br>MB.1.1<br>0,907<br>MB.1.2<br>0,885<br>MB.2.1<br>0,902<br>SF.1.1<br>0,886<br>SF.1.2<br>0,871<br>SF.2.1<br>0,952<br>SF.2.2<br>0,948<br><b>US.1.1</b><br>0,889<br>US.2.1<br>0,927 | Kode | <b>Efficiency</b> | <b>Errors</b> | <b>Learnability</b> | Memorability | <b>Satisfaction</b> | <b>Usability</b> |
|----------------------------------------------------------------------------------------------------|------|-------------------|---------------|---------------------|--------------|---------------------|------------------|
|                                                                                                    |      |                   |               |                     |              |                     |                  |
|                                                                                                    |      |                   |               |                     |              |                     |                  |
|                                                                                                    |      |                   |               |                     |              |                     |                  |
|                                                                                                    |      |                   |               |                     |              |                     |                  |
|                                                                                                    |      |                   |               |                     |              |                     |                  |
|                                                                                                    |      |                   |               |                     |              |                     |                  |
|                                                                                                    |      |                   |               |                     |              |                     |                  |
|                                                                                                    |      |                   |               |                     |              |                     |                  |
|                                                                                                    |      |                   |               |                     |              |                     |                  |
|                                                                                                    |      |                   |               |                     |              |                     |                  |
|                                                                                                    |      |                   |               |                     |              |                     |                  |
|                                                                                                    |      |                   |               |                     |              |                     |                  |
|                                                                                                    |      |                   |               |                     |              |                     |                  |
|                                                                                                    |      |                   |               |                     |              |                     |                  |
|                                                                                                    |      |                   |               |                     |              |                     |                  |
|                                                                                                    |      |                   |               |                     |              |                     |                  |
|                                                                                                    |      |                   |               |                     |              |                     |                  |
|                                                                                                    |      |                   |               |                     |              |                     |                  |
|                                                                                                    |      |                   |               |                     |              |                     |                  |
|                                                                                                    |      |                   |               |                     |              |                     |                  |
|                                                                                                    |      |                   |               |                     |              |                     |                  |

**Tabel 5.2 The Result of outher loadings**

Pada tabel 5.2 menunjukkan bahwa semua *Outer Loading* sudah memiliki

nilai > 0,5, sehingga indikator untuk semua variable sudah tidak ada lagi yang harus dieliminasi. Dengan demikian dapat disimpulkan bahwa semua indikator telah memenuhi kriteria validitas konvergen.

| Variabel     | Nilai rata-rata varians diekstrak |
|--------------|-----------------------------------|
| Efficiency   |                                   |
| Errors       | <u>ገ 772</u>                      |
| Learnability | ገ 731                             |
| Memorability | 0.807                             |
| Satisfaction | .) 837                            |
| Usability    | 0.825                             |

**Tabel 5.3** *average variance extracted* **(AVE)**

Dari tabel 5.3 diatas, dapat kita lihat bahwa semua indikator AVE bernilai > 0.5 sehingga semua indikator telah memenuhi kriteria validitas konvergen dan tidak ada yang perlu dieliminasi.

### 2. Validitas Diskriminan

Uji validitas diskriminan dilakukan untu memastikan bahwa setiap konsep dari masing masing variabel laten berbeda dengan variabel lainnya. Validitas ini dinilai berdasarkan *cross loading* pengukuran dengan konstruknya. Nilai dari *cross loading* dianggap valid jika > 0,7. Metode lain yang digunakan untuk menilai validitas diskriminan adalah dengan membandingkan akar AVE untuk setiap konstruk dengan korelasi antara konstruk dengan konstruk lain dalam model. Model mempunyai validitas diskriminan yang cukup jika akar AVE untuk setiap konstruk lebih besar dari pada korelasi antara konstruk dengan konstruk lainnya dalam model [16].

### **Tabel 5.4 Hasil Fornell-Larcker Criterion**

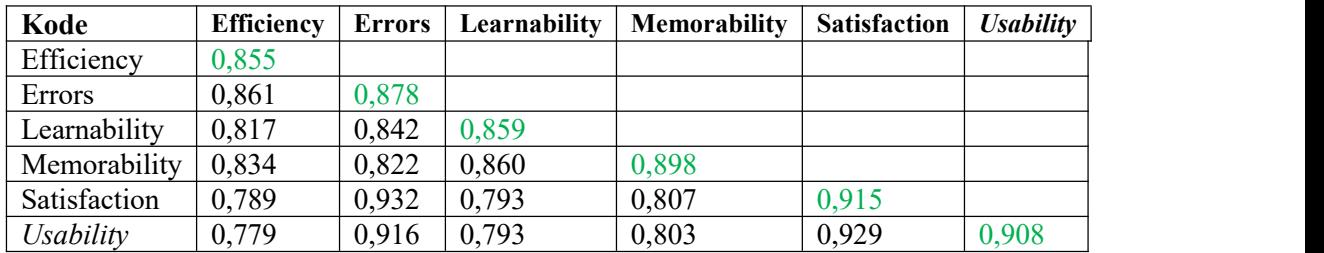

Dari tabel 5.4 diatas, dapat dilihat bahwa setiap angka yang ditebalkan adalah nilai kriteria *Fornell larcker* dari setiap konstruk. Masing-masing konstruk memiliki nilai tertinggi pada setiap variabel laten yang diuji dari variabel laten lainnya.

Dan hasil uji *fornell larcker* pada tabel diatas menunjukan angka >7 artinya setiap indikator pertanyaan mampu diprediksi dengan baik oleh masing masing variabel laten dan angka yang tidak ditebalkan adalah nilai korelasi antar konstruk dengan konstruk lainnya. Jadi dapat disimpulkan bahwa semua konstruk memenuhi kriteria validitas diskriminan.

| Kode   | <b>Efficiency</b> | <b>Error</b> | Learnability | Memorability | <b>Satisfaction</b> | <b>Usability</b> |
|--------|-------------------|--------------|--------------|--------------|---------------------|------------------|
| EC.1.1 | 0,836             | 0,674        | 0,671        | 0,644        | 0,612               | 0,607            |
| EC.1.2 | 0,889             | 0,759        | 0,716        | 0,772        | 0,719               | 0,716            |
| EC.2.1 | 0,839             | 0,771        | 0,707        | 0,715        | 0,685               | 0,669            |
| ER.1.1 | 0,767             | 0,888        | 0,714        | 0,725        | 0,947               | 0,909            |
| ER.1.2 | 0,730             | 0,860        | 0,700        | 0,677        | 0,695               | 0,765            |
| ER.2.1 | 0,822             | 0,890        | 0,827        | 0,770        | 0,766               | 0,752            |
| ER.2.2 | 0,706             | 0,874        | 0,725        | 0,716        | 0,845               | 0,775            |
| LB.1.1 | 0,693             | 0,697        | 0,843        | 0,679        | 0,675               | 0,679            |
| LB.1.2 | 0,704             | 0,771        | 0,898        | 0,748        | 0,710               | 0,720            |
| LB.1.3 | 0,682             | 0,682        | 0,846        | 0,672        | 0,638               | 0,637            |
| LB.2.1 | 0,704             | 0,703        | 0,854        | 0,788        | 0,676               | 0,678            |
| LB.3.1 | 0,723             | 0,759        | 0,851        | 0,804        | 0,703               | 0,685            |
| MB.1.1 | 0,730             | 0,692        | 0,731        | 0,907        | 0,665               | 0,687            |
| MB.1.2 | 0,772             | 0,732        | 0,783        | 0,885        | 0,699               | 0,687            |

**Tabel 5.5 Cross Loadings**

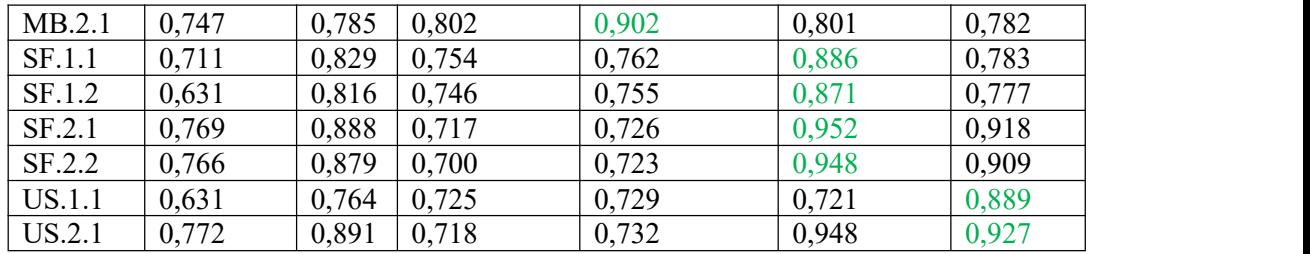

Dari tabel 5.5 diatas, dapat dilihat bahwa setiap angka yang ditebalkan adalah nilai kriteria Cross Loading dari setiap konstruk. Jadi dapat disimpulkan bahwa semua variabel laten memenuhi kriteria validitas diskriminan.

### **5.2 MODEL STRUKTURAL**

Model struktural adalah model yang digunakan untuk memprediksi hubungan antar konstruk dan variabel laten. Model ini menggunakan metode R *Square* untuk mengukur tingkat variasi perubahan variabel independen terhadap variabel dependen. Semakin tinggi nilai R *Square* maka semakin baik model prediksi dari model penelitian yang diajukan.

### **5.2.1 Nilai R** *Square* **(R2)**

Nilai R *Square* adalah ukuran proporsi variasi nilai variabel yang dipengaruhi, yang dapat dijelaskan oleh variabel yang memengaruhinya. Dalam Jurnal [17] , nilai R *Square* dikelompokkan dalam 3 kategori yaitu substansial (0,67), moderat (0,33), dan lemah (0,19).

### **Tabel 5.6 R** *Square*

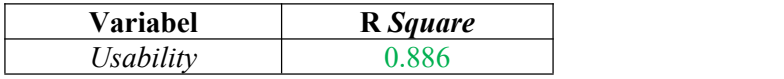

Berdasarkan hasil analisis data dari tabel 5.6 diatas dapat disimpulkan bahwa nilai R2 adalah 0.886 pada *usability* Nilai ini terkategori substansial maksudnya adalah variabel yang memperkuat atau memperlemah hubungan satu variabel dengan variabel lain.

## **5.2.2 Uji Hipotesis**

Setelah melakukan pengujian validitas dan reliabilitas, selanjutnya kita akan melakukan pengujian hipotesis. Pengujian ini bertujuan untuk menguji apakah variabel independen secara parsial berpengaruh nyata terhadap variabel dependen

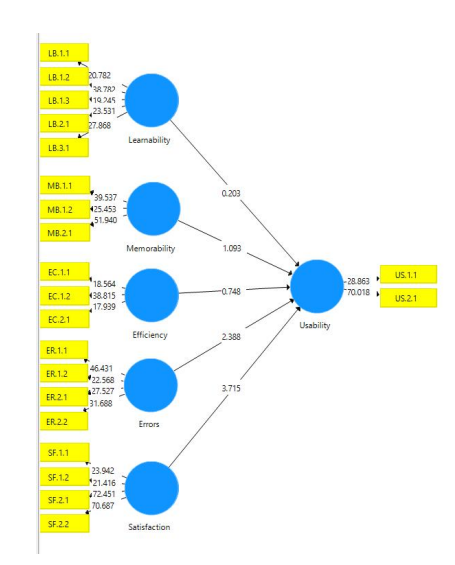

**Gambar 5.2 Output Bootstrapping**

Pengujiannya akan dilakukan dengan metode *bootstrapping* untuk melihat nilai *T-statistic* dan *Path coef ic*ient. Nilai *T-statistic* harus diatas 1.96 untuk hipotesis dua ekor atau diatas 1.64 untuk hipotesis satu ekor. Jika nilai *t-statistic* lebih kecil dari 1.96 atau 1.64, maka hipotesis ditolak. Sebuah hipotesis juga akan signifikan apabila nilai pv robabilitasnya (P Value < 0.05

### **Tabel 5.7** *Path coef icients*

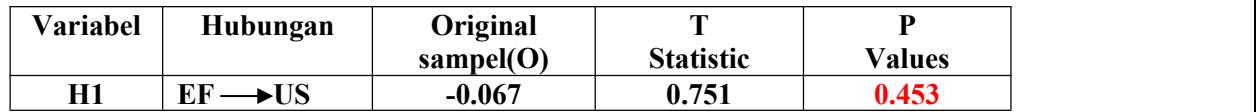

| H <sub>2</sub> | $E_{\rm R}$<br>$\blacktriangleright$ US | 0.378 | 2,341 | 0.020 |
|----------------|-----------------------------------------|-------|-------|-------|
| H <sub>3</sub> | $\rightarrow \!\! {\rm US}$<br>LB       | 0.019 | 0.216 | 0.829 |
| Н4             | $MB-$<br>$\rightarrow\!\! {\rm US}$     | 0.103 | 1.161 | 0.246 |
| H <sub>5</sub> | US<br>IJ.                               | 0.531 | 3.647 | 0.000 |

Hipotesis pertama menunjukkan hasil dari pengolahan data diketahui bahwa nilai original sample **-**0,067 (negative), nilai t-statistic 0.751 (>1,96), dan nilai p values memenuhi syarat yaitu 0.453 < 0,05. Sehingga H1 pada penelitian ini ditolak.

Hipotesis kedua menunjukkan hasil dari pengolahan data diketahui bahwa nilai original sample 0,378 (positif), nilai t-statistic 2,341 (>1,96), dan nilai p values memenuhi syarat yaitu 0.020 < 0,05. Sehingga H2 pada penelitian ini diterima.

Hipotesis ketiga menunjukkan hasil dari pengolahan data diketahui bahwa nilai original sample 0.019 (positif), nilai t-statistic 0.216 (>1,96), dan nilai p values memenuhi syarat yaitu 0.829 < 0,05. Sehingga H3 pada penelitian ini ditolak.Hipotesis keempat menunjukkan hasil dari pengolahan data diketahui

bahwa nilai original sample 0.103(positif), nilai t-statistic 1,161 (>1,96), dan nilai p values memenuhi syarat yaitu 0.246 < 0,05. Sehingga H4 pada penelitian ini ditolak.

Hipotesis kelima menunjukkan hasil dari pengolahan data diketahui bahwa nilai original sample 0,531 (positif), nilai t-statistic 3,647 (>1,96), dan nilai p values memenuhi syarat yaitu 0,000 < 0,05. Sehingga H5 pada penelitian ini diterima.

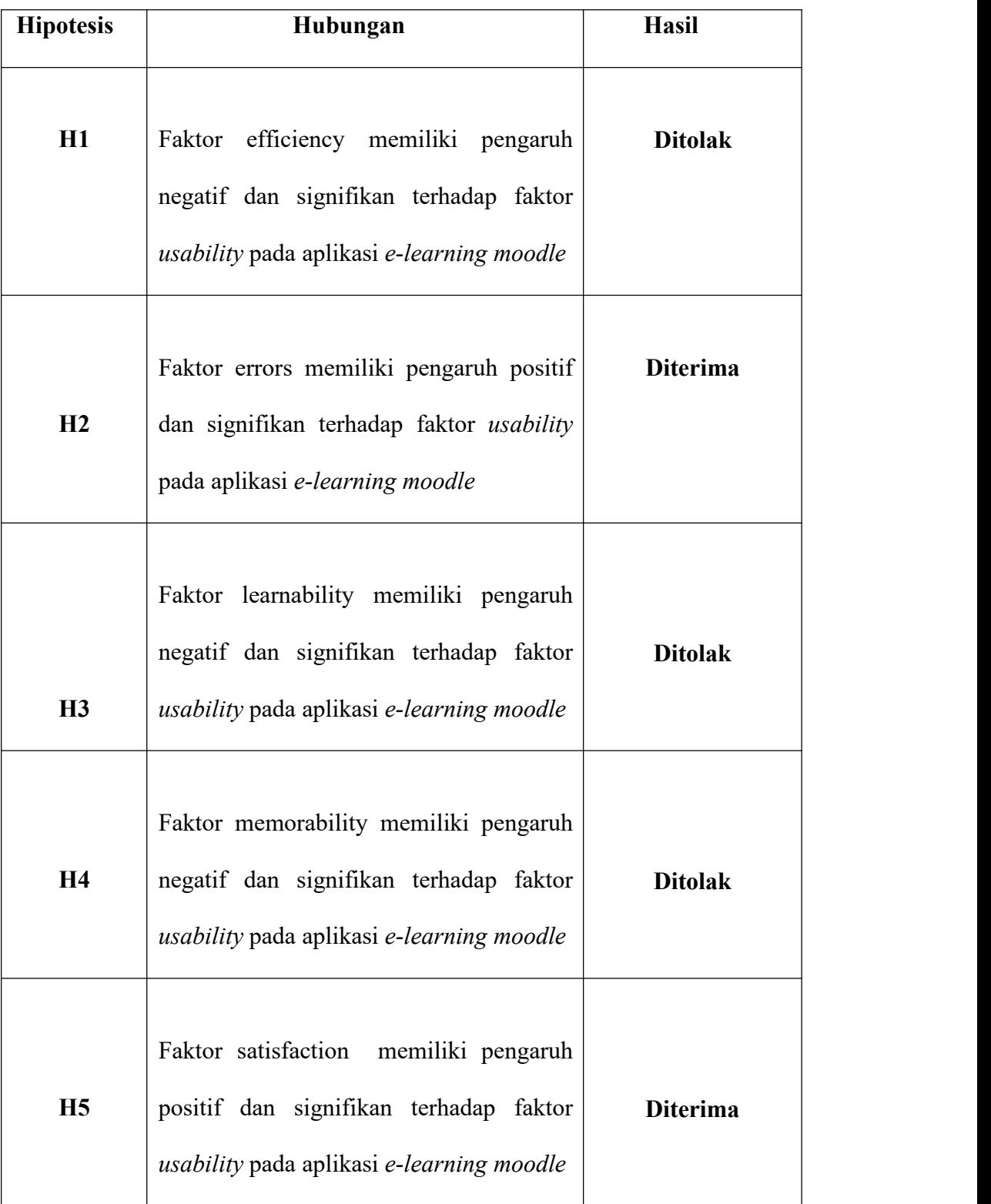

# **Tabel 5.8 Hasil Uji Hipotesis**

## **5.3 HASIL SKENARIO TUGAS**

Skenario pengguna yang telah diselesaikan oleh 10 responden, Dalam menentukan ukuran sampel, peneliti menggunakan tingkat atau taraf yang dikembangkan dari Isaac dan Michael antara lain 1%, 5%, 10%. Dikarenakan jumlah populasi yang digunakan oleh peneliti cukup banyak maka peneliti menggunakan taraf 10%. [20]. 10 responden ini yaitu diambil dari 10% responden kuisioner, pengguna aplikasi *e-learning moodle* unama yang telah mengunduh dan menggunakan aplikasi ini. Jumlah skenario yang dilaksanakan oleh responden adalah 6 skenario.

Data yang digunakan dalam mengukur atribut ini adalah tugas yang dapat diselesaikan dengan oleh peserta dengan benar. Tingkat efektivitas dapat diperoleh dari presentase keberhasilan pengguna dalam menyelesaikan seluruh *task*. Bila responden berhasil menyelesaikan sebuah *task* maka responden akan mendapat nilai 1, sedangkan bila responden gagal menyelesaikan *task* akan mendapatkan nilai

 $0$ .

### **Tabel 5.9 Skenario Tugas**

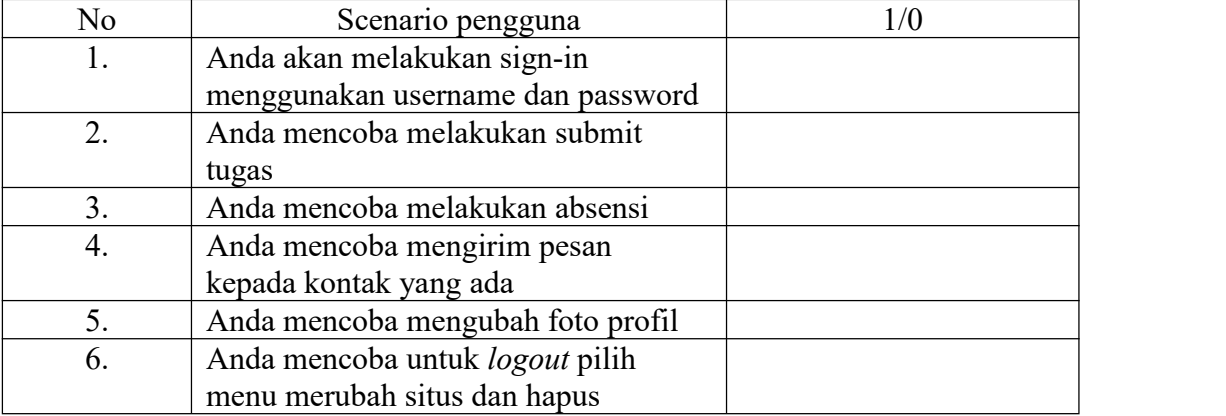

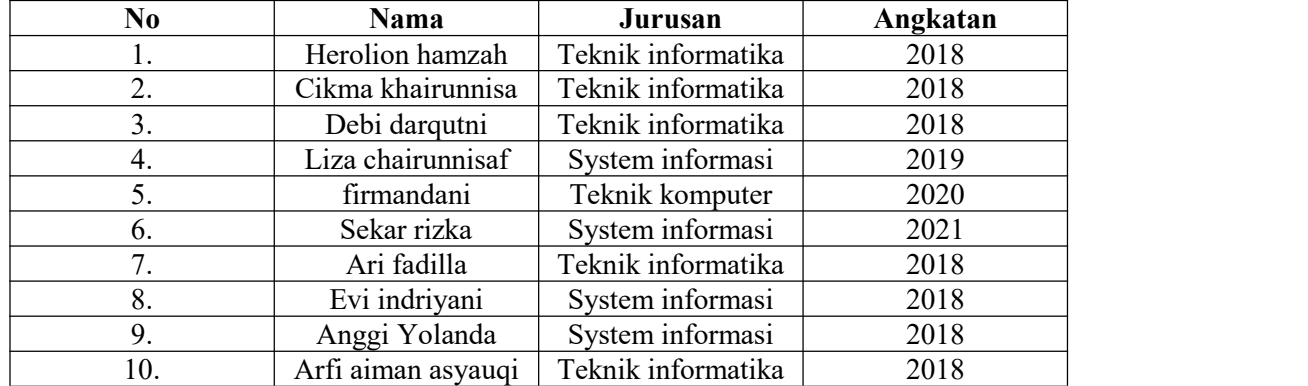

## **5.3.1. Data responden**

## **5.3.2.** *Success Rate*

Komponen learnability dihitung dengan menggunakan perhitungan success rate. Success rate adalah presentase tugas yang diselesaikan oleh pengguna dengan benar. Success rate merepresentasikan tingkat kemudahan pengguna dalam menyelesaikan tugas. Pernyataan tersebut sesuai dengan [19] bahwa learnability dapat diukur dari kemampuan pengguna ketika menyelesaikan tugas. Perhitungan success rate menggunakan rumus :

**Success Rate =** 
$$
(S + (PS \times 0, 5))
$$
  
**Total Task**  $\times$  100%

Keterangan :

S : Jumlah Kesuksesan Penuh

PS : Jumlah Kesuksesan Parsial

Total Task : Total tugas yang diberikan oleh pengguna

Berikut adalah hasil dari pengerjaan skenario pengguna :

| Kode           | <b>Skenario Tugas</b> |             |                  |      |             |             |                 |                   |
|----------------|-----------------------|-------------|------------------|------|-------------|-------------|-----------------|-------------------|
| Responden      | <b>Task</b>           | <b>Task</b> | <b>Task</b>      | Task | <b>Task</b> | <b>Task</b> | <b>Task</b>     | <b>Presentase</b> |
|                |                       | 2           | 3                | 4    | 5           | 6           | <b>Berhasil</b> |                   |
| R1             |                       |             | $\boldsymbol{0}$ |      |             |             |                 | 91,6%             |
| R <sub>2</sub> |                       |             |                  |      |             | $\theta$    | 5               | 91,6%             |
| R <sub>3</sub> |                       |             |                  |      |             | $\theta$    | 5               | 91,6%             |
| R <sub>4</sub> |                       |             |                  |      |             |             | 6               | 100%              |
| R <sub>5</sub> |                       |             |                  |      |             |             | 6               | 100%              |
| R <sub>6</sub> |                       |             | $\boldsymbol{0}$ |      |             |             | 5               | 91,6%             |
| R7             |                       |             |                  |      |             |             | 6               | 100%              |
| R8             |                       |             |                  |      |             |             | 6               | 100%              |
| R <sub>9</sub> |                       |             |                  |      |             |             | 6               | 100%              |
| R10            |                       |             |                  |      |             |             | 6               | 100%              |
|                | 96,64%                |             |                  |      |             |             |                 |                   |

**Tabel 5.10 Hasil Skenario Tugas**

Berdasarkan [19] yang menyatakan bahwa suatu sistem dikatakan efektif apabila persentase keberhasilan ketika menyelesaikan task sebesar78% atau lebih. Dari hasil pengolahan data diatas didapatkan presentase penyelesaian task oleh seluruh responden yaitu sebesar 96,64%. Oleh sebab itu, Aplikasi *e-learning* unama **sudah efektif.**

### **5.3.3. Hasil Uji Time Based efficiency**

Time based efficiency mereprsentasikan tingkat kecepatan pengguna dalam mencari informasi yang dibutuhkan pada aplikasi. Perhitungan waktu dilakukan ketika responden mulai mengerjakan skenario tugas hingga pengguna menyelesaikan tugas atau menyerah. Perhitungan time based efficiency menggunakan :

$$
Time Based Efficiency = \frac{\sum_{j=1}^{R} \sum_{i=1}^{N} \frac{n_{ij}}{t_{ij}}}{NR}
$$

Keterangan :

R : Jumlah responden

N : Jumlah total tugas

 : Hasil tugas i oleh pengguna j dan jika pengguna berhasil menyelesaikan tugas maka nij=1 dan sebaliknya.

 : Waktu yang dihabiskan oleh pengguna j untuk menyelesaikan tugas i.

| Kode           | <b>Skenario Tugas</b> |    |                |           |           |           |    |                                  |                                |
|----------------|-----------------------|----|----------------|-----------|-----------|-----------|----|----------------------------------|--------------------------------|
| Responden      | <b>T1</b>             | T2 | T <sub>3</sub> | <b>T4</b> | <b>T5</b> | <b>T6</b> | T7 | <b>Total</b><br>waktu<br>(detik) | <b>Task</b><br><b>Berhasil</b> |
| R1             | 33                    | 40 | 56             | 32        | 34        | 46        | 31 | 272                              | 6                              |
| R <sub>2</sub> | 34                    | 32 | 31             | 33        | 40        | 53        | 58 | 281                              | 6                              |
| R <sub>3</sub> | 45                    | 44 | 36             | 45        | 32        | 29        | 36 | 267                              | 6                              |
| R <sub>4</sub> | 33                    | 38 | 32             | 42        | 35        | 33        | 38 | 251                              | 7                              |
| R <sub>5</sub> | 44                    | 33 | 45             | 34        | 33        | 32        | 43 | 264                              | 7                              |
| R <sub>6</sub> | 33                    | 46 | 54             | 44        | 35        | 45        | 56 | 313                              | 6                              |
| R7             | 35                    | 33 | 33             | 44        | 56        | 34        | 30 | 265                              | 7                              |
| R8             | 37                    | 46 | 55             | 47        | 33        | 33        | 40 | 291                              | 7                              |
| R <sub>9</sub> | 32                    | 30 | 25             | 35        | 40        | 30        | 33 | 225                              | 7                              |
| R10            | 30                    | 35 | 37             | 36        | 30        | 37        | 39 | 244                              | 7                              |

**Tabel 5.11 Hasil Skenario Tugas**

Data durasi pengerjaan tugas dihitung dengan satuan detik.

Time Based Efficiency = 
$$
\frac{6}{272} + \frac{6}{281} + \frac{6}{267} + \frac{7}{251} + \frac{7}{264} + \frac{6}{313} + \frac{7}{265} + \frac{7}{291} + \frac{7}{225} + \frac{7}{244}
$$

$$
70
$$

=0,00356 *goal/sec*

Hasil time based *efficiency* yang diperoleh adalah 0,00356. Sehingga tingkat

kecepatan pengguna dalam mencari informasi yang dibutuhkan pada aplikasi *elearning moodle* sebesar 0,00356 tiap detiknya.

### **5.3.3 Temuan Masalah**

Temuan masalah menjelaskan permasalahan yang dialami oleh responden selama pengujian *usability* berlangsung. Data diperoleh dari hasil wawancara secara singkat dengan hanya menanyakan permasalahan yang ditemui saat pengerjaan per task sekenarionya.

| Kode           | Deskripsi temuan masalah        | Task yang bermasalah |
|----------------|---------------------------------|----------------------|
| responden      |                                 |                      |
| R1             | Web bermasalah Ketika melakukan | Task 3               |
|                | absensi                         |                      |
| R <sub>2</sub> | Tidak bisa logout karena tidak  | Task 6               |
|                | menemukan cara untuk logout     |                      |
| R <sub>3</sub> | Tidak bisa log out karena tidak | Task 6               |
|                | mengerti                        |                      |
| R <sub>4</sub> |                                 |                      |
| R <sub>5</sub> |                                 |                      |
| R <sub>6</sub> | Tidak bisa melakukan absensi    | Task 3               |
|                | Karena situs web tidak terbuka  |                      |
| R7             |                                 |                      |
| R <sub>8</sub> |                                 |                      |
| R9             |                                 |                      |
| R10            |                                 |                      |

**Tabel 5.12 Temuan Masalah**

### **5.4 REKOMENDASI PERBAIKAN**

Pada bagian ini dijelaskan mengenai perancangan desain rekomendasi perbaikan untuk pemecahan masalah yang telah ditemukan pada saat pengujian scenario tugas dengan rekomendasi perbaikan berupa *prototype* yang dibuat menggunakan *Software* Balsamiq.Adapun penjelasan dari perancangan desain rekomendasi perbaikan pada setiap halaman atau fitur yang bermasalah adalah

sebagai berikut :

### **5.4.1 Perbaikan pada halaman absensi**

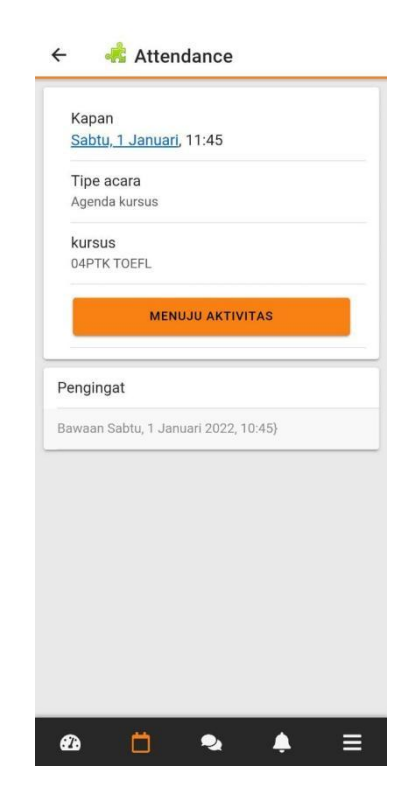

**Gambar 5.3 Halaman kalender acara pada absensi**

Pada menu kalender acara terdapat aktivitas absensi yang mana aktivitas abseni ini masih memiliki masalah yaitu apabila pengguna mengklik aktivitas absensi yang pada hari itu maka akan muncul tampilan menuju aktivitas seperti pada gambar 5.3 menuju aktivitas akan langsung masuk kedalam website *elearning* unama , permasalalahan ini tentukan akan membuat pengguna merasa menggunakan 2 aplikasi yang akan berpengaruh ke dalam tingkat efficiency , solusi yang dapat digunakan adalah dengan menambah kan fitur absensi langsung didalam aktivitas absensi yang ada pada menu kalender acara tersebut, sehingga pengguna dapat lebih efisien waktu dalam melakukan absensi. Rancangan desain rekomendasi perbaikan pada halaman absensi dapat dilihat pada Gambar 5.4

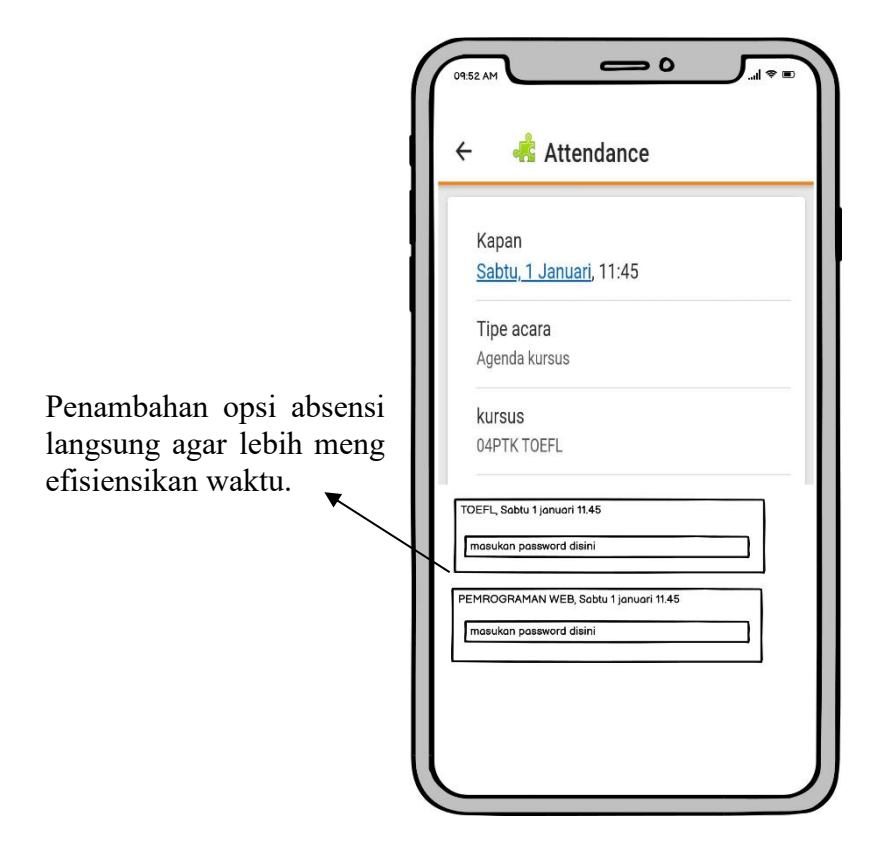

**Gambar 5.4 Halaman kalender acara pada**

**absensi setelah perbaikan**

## **5.4.2 Perbaikan pada halaman** *logout*

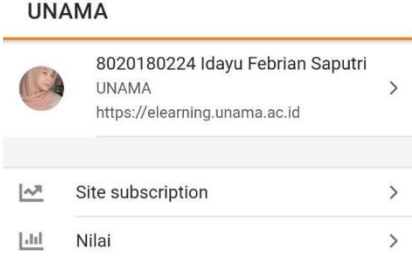

### **Gambar 5.5 Halaman pengaturan pada** *logout*

Pada menu halaman pengaturan ini terdapat aktivitas mengubah situs yang mana aktivitas ini masih memiliki masalah yaitu pengguna tidak menemukan menu *logout* akan berpengaruh ke dalam tingkat learnability , solusi yang dapat digunakan adalah dengan menambah kan fitur *logout* langsung didalam menu halaman pengaturan, sehingga pengguna lebih mudah dalam mengoperasikan menu *logout*. Rancangan desain rekomendasi perbaikan pada halaman *logout* dapat dilihat pada Gambar 5.6 :

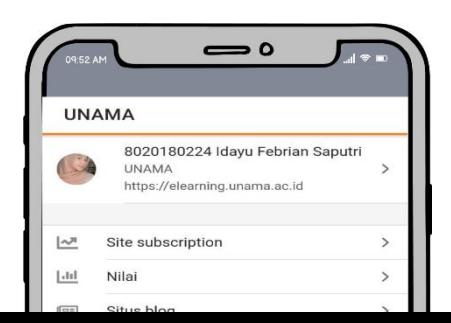

Penambahan opsi logout agar lebih mudah ditemukan oleh pengguna

## **Gambar 5.6 Halaman pengaturan setelah**

**diperbaiki**